# **Beginners Guide To Autocad 2013**

Getting the books **Beginners Guide To Autocad 2013** now is not type of challenging means. You could not deserted going past ebook growth or library or borrowing from your links to get into them. This is an no question easy means to specifically acquire guide by on-line. This online proclamation Beginners Guide To Autocad 2013 can be one of the options to accompany you as soon as having supplementary time.

It will not waste your time. recognize me, the e-book will entirely impression you extra concern to read. Just invest little period to open this on-line pronouncement Beginners Guide To Autocad 2013 as capably as review them wherever you are now.

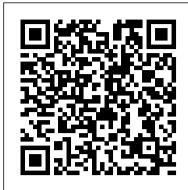

#### Tutorial Guide to AutoCAD 2018 SDC Publications

30th Anniversary of the bestselling AutoCAD reference - fully updated for the 2018 release Mastering AutoCAD 2018 and AutoCAD LT 2018 is the complete tutorial and reference every design and drafting professional needs. Step-by-step instructions coupled with concise explanation walk you through everything you need to know about the latest AutoCAD tools and techniques; read through from beginning to end for complete training, or dip in as needed to for quick reference—it's all here. Hands-on projects teach you practical skills that apply directly to real-world projects, and the companion website features the accompanying project files and other bonus content to help you master every crucial technique. This new edition has been updated to include the latest AutoCAD and AutoCAD LT capabilities, so your skills will transfer directly to real-world projects. With expert guidance and a practical focus, this complete reference is your ultimate resource for mastering this powerful software. AutoCAD is a critical skill in the design fields; whether you're preparing for a certification exam, or just want to become more productive with the software, this book will help you:

Master the basic drafting tools that you'll use in every project Work with hatches, fields, tables, attributes, dynamic blocks, and other intermediate tools Turn your 2D drawing into a 3D model with advanced modeling and imaging techniques Customize AutoCAD to fit the way you work, integrate outside data, and much more If you're new to AutoCAD, this book will be your "bible;" if you're an experienced user, this book will introduce you to unfamiliar tools and techniques, and show you tips and tricks that streamline your workflow.

#### Exploring AutoCAD Civil 3D 2019, 9th Edition John Wiley & Sons

Two great resources help you understand and use AutoCAD 2013 This complete book-and-DVD training package teaches you how to use the powerful AutoCAD software's core features and functions. The package includes a DVD with eight hours of step-by-step video instruction on AutoCAD, and an essential book that provides concise, straightforward explanations and real-world tutorials. Each video and book chapter begins with a quick overview of the lesson and then immediately moves into approachable hands-on exercises. Includes unparalleled video instruction that features an easy-to-use interface, custom bookmarks, and "Watch-and-Work" mode so you can follow along while also working on the tutorials The book uses compelling full-color screenshots to illustrate tutorial steps and concludes each chapter with a more open-ended project to further reinforce the chapter's lessons Allows you to download the tutorial files so you can start anywhere in the book or video and compare your results with the pro's Learn smart techniques and tactics and get the help you need to start using AutoCAD 2013 today.

## Learning Autodesk AutoCAD 2013 Packt Publishing Ltd

Most schools using Autodesk software first introduce students to the 2D features of AutoCAD and then go on to its 3D Capabilities. Inventor is usually reserved for the second or third course or for a solid modeling course. However, another possibility is to introduce students first to solid modeling using Autodesk Inventor and then to introduce AutoCAD as a 2D product. In this book students learn to create solid models using Autodesk Inventor and then learn how to create working drawings of their 3D models using AutoCAD. This approach provides students with a strong understanding of the process used by many professionals in the industry to create models and working drawings. This book contains a series of tutorial style lessons designed to introduce Autodesk Inventor, AutoCAD, solid modeling, and parametric modeling. It uses a handson, exercise-intensive approach to all the import parametric modeling techniques and concepts. The lessons guide the user from constructing basic shapes to building intelligent mechanical designs, creating multi-view drawings and assembly models. An Introduction to Inventor 2013 and AutoCAD 2013 consists of eleven chapters from Parametric Modeling with Inventor 2013 and six chapters from AutoCAD 2013 Tutorial-First Level: 2D Fundamentals. Both of these books are highly regarded and are very popular making this book an exceptional value for anyone interested in learning both software packages.

## Mastering AutoCAD for Mac SDC Publications

An introduction to the drafting software covers every aspect of this program, from the basics to more advanced applications, and furnishes the latest features, including Internet-driven design capabilities.

## Tutorial Guide to AutoCAD 2015 Elsevier

This book is all original and specifically designed to get you working with AutoCAD 2D and Productivity tools as knowledgeable as possible. This book is comprehensive and aims to give you a deeper understanding and a better learning experience. This book is designed for students related to different engineering fields according to their needs. This content helps students to understand drafting in AutoCAD. This book is useful for students who want to learn AutoCAD on any version like 2013, 2014, 2015, 2016, 2017, 2018, 2019, 2020, 2021. This book is based on AutoCAD 2021, with its new features. This book contains all the commands with their relative diagrams and their dialog boxes. No previous knowledge of software is required to learn AutoCAD by this book. After completing this book, you will be able to create your own projects on AutoCAD with all detailed drawings. I am always committed to giving students the best and advance.

An Applied Guide to Process and Plant Design SDC Publications

Commercial Design Using AutoCAD 2013 is designed for the architectural student using AutoCAD 2013. The intent is to provide the

student with a well-rounded knowledge of tools and techniques for use in both school and industry. This text takes a project based approach to learning AutoCAD in which the student develops a campus library. Each book comes with a CD containing numerous video presentations of the written material. The first two chapters are intended to get the reader familiar with the user interface as well as the most common menus, tools and commands that are required to work effectively with AutoCAD 2013. By the end of chapter two the student will be excited and prepared to take on a much larger project. Throughout the rest of the book the student develops the campus library. Using step-by-step tutorial lessons, the library project is followed through to create FFE plans, interior elevations, schedules, and details. In these chapters many of the additional tools and features of AutoCAD 2013 are covered in greater detail. General building codes and industry standard conventions are covered in a way that is applicable to the current exercise.

#### AutoCAD 2013 for Mac John Wiley & Sons

The Best Resource on the Market for Learning AutoCAD for Mac software! This comprehensive Autodesk Official Training Guide has everything you need to quickly become proficient with every aspect of Autodesk's new AutoCAD for Mac software. Award-winning author George Omura, whom most CAD designers know and respect from his all-time bestselling Mastering AutoCAD books, now applies his legendary AutoCAD expertise, approachable style, and thorough Mastering coverage to Mastering AutoCAD for Mac. You'll quickly and efficiently build skills, whether you're just beginning or are already a seasoned AutoCAD user. Teaches you to design and draft using AutoCAD for Mac Helps you quickly master basic, intermediate, and advanced skills Covers using hatches, fields, and tables effectively; manipulating dynamic blocks and attributes; rendering 3D views with lighting and materials; exploring parametric modeling; transforming 2D drawings into 3D renderings; and more Provides step-by-step instruction and exercises, as well as real-world examples and case studies Functions as both a detailed tutorial and also a one-stop, stand-alone reference Mastering AutoCAD for Mac is also an Autodesk Official Training Guide The world's best AutoCAD resources—George Omura and the Mastering AutoCAD series from Sybex—are now available to help you master AutoCAD for Mac.

Practical Autodesk AutoCAD 2021 and AutoCAD LT 2021 John Wiley & Sons

Tutorial Guide to AutoCAD 2015 provides a step-by-step introduction to AutoCAD with commands presented in the context of each tutorial. In fifteen clear and comprehensive chapters, author Shawna Lockhart guides readers through all the important commands and techniques in AutoCAD 2015, from 2D drawing to solid modeling and finally finishing with rendering. In each lesson, the author provides step-by-step instructions with frequent illustrations showing exactly what appears on the AutoCAD screen. Later, individual steps are no longer provided, and readers are asked to apply what they've learned by completing sequences on their own. A carefully developed pedagogy reinforces this cumulative-learning approach and supports readers in becoming skilled AutoCAD users. Tutorial Guide to AutoCAD 2015 begins with three Getting Started chapters that include information to get readers of all levels prepared for the tutorials. The author includes tips that offer suggestions and warnings as you progress through the tutorials. Key Terms and Key Commands are listed at the end of each chapter to recap important topics and commands learned in each tutorial. Also, a glossary of terms and Commands Summary list the key commands used in the tutorials. Each chapter concludes with end of chapter problems providing challenges to a range of abilities in mechanical, electrical, and civil engineering as well as architectural problems.

Tutorial Guide to AutoCAD 2022 SDC Publications

"In this computer based training video, you are introduced to AutoCAD 2013. AutoCAD is one of the most popular CAD (computer aided design) software packages available today. This sometimes complex software is broken down into easy to understand parts by expert trainer Brian Benton. Designed for the beginner, you do not have to have any prior experience with AutoCAD to get the most out of this training course. Starting with the basics of installation and a tour of the AutoCAD interface, you will review the new features of AutoCAD, and then jump right in to using the tools available to you. You will explore basic operations such as using the grid system, panning and zooming, and learn how to use the drafting tools to create shapes. You will cover editing, using precision tools such as OSNAP and ORTHO, annotations, and using model and paper space. Finally, you will learn techniques for exporting and publishing your projects. With projects throughout the whole video tutorial, you will quickly learn to apply what you have been taught. By the completion of this software training course, you will be fully capable of using AutoCAD to produce and publish CAD drawings for your own projects. Working files are included to allow you to work with the same files that the author is teaching you with throughout this tutorial."--Resource description page.

Autodesk AutoCAD 2013 Essential Learning Kit Pearson Education

The primary goal of AutoCAD 2022 Tutorial First Level 2D Fundamentals is to introduce the aspects of Computer Aided Design and Drafting (CADD). This text is intended to be used as a training guide for students and professionals. This text covers AutoCAD 2022 and the lessons proceed in a pedagogical fashion to guide you from constructing basic shapes to making multiview drawings. This textbook contains a series of twelve tutorial style lessons designed to introduce beginning CAD users to AutoCAD 2022. It takes a hands-on, exercise-intensive approach to all the important 2D CAD techniques and concepts. This text is also helpful to AutoCAD users upgrading from a previous release of the software. The new improvements and key enhancements of the software are incorporated into the lessons. The 2D-CAD techniques and concepts discussed in this text are also designed to serve as the foundation to the more advanced parametric feature-based CAD packages such as Autodesk Inventor. The basic premise of this book is that the more designs you create using AutoCAD 2022, the better you learn the software. With this in mind, each lesson introduces a new set of commands and concepts, building on previous lessons. This book is intended to help readers establish a good basis for exploring and growing in the exciting field of Computer Aided Engineering. Video Training Included with every new copy of AutoCAD 2022 Tutorial First Level 2D Fundamentals is access to extensive video training. There are forty-six videos with more than five hours of training in total. This video training parallels the exercises found in the text and is designed to be watched first before following the instructions in the book. However, the videos do more than just provide you with click by click instructions. Author Luke Jumper also includes a brief discussion of each tool, as well as rich insight into why and how the tools are used. Luke isn 't just telling you what to do, he 's showing and explaining to you how to go through the exercises while providing clear descriptions of the entire process. It 's like having him there guiding you through the book. These videos will provide you with a wealth of information and bring the text to life. They are also an invaluable resource for people who learn best through a visual experience. These videos deliver a comprehensive overview of the 2D tools found in AutoCAD and perfectly complement and reinforce the exercises in the book.

Mastering AutoCAD 2013 and AutoCAD LT 2013 John Wiley & Sons

Learn 2D drawing and 3D modeling from scratch using AutoCAD 2021 and its more affordable LT version to become a CAD professional Key Features Explore the AutoCAD GUI, file format, and drawing tools to get started with CAD projects Learn to use drawing management

Beginners Guide To Autocad 2013

into 3D models Book Description AutoCAD and AutoCAD LT are one of the most versatile software applications for architectural and take you through everything you need to know to make the most out of this powerful tool, starting from a simple tour of the user interface through to using advanced tools. Starting with basic drawing shapes and functions, you'll get to grips with the fundamentals of CAD designs. You 'II then learn about effective drawing management using layers, dynamic blocks, and groups and discover how to add annotations and plot like professionals. The book delves into 3D modeling and helps you convert your 2D drawings into 3D models and shapes. As you progress, you 'Il cover advanced tools and features such as isometric drawings, drawing utilities for managing and recovering complex files, quantity surveying, and multidisciplinary drawing files using xRefs, and you'll learn how to implement them with the help of practical exercises at the end of each chapter. Finally, you 'Il get to grips with rendering and visualizing your designs in AutoCAD. By the end of the book, you 'II have developed a solid understanding of CAD principles and be able to work with AutoCAD software confidently to build impressive 2D and 3D drawings. What you will learn Understand CAD fundamentals using AutoCAD's basic functions, navigation, and components Create complex 3d solid objects starting from the primitive shapes using the solid editing tools Working with reusable objects like of chapter problems providing challenges to a range of abilities in mechanical, electrical, and civil engineering as well as architectural problems. Blocks and collaborating using xRef Explore some advanced features like external references and dynamic block Get to grips with surface and Mastering AutoCAD 2018 and AutoCAD LT 2018 Sybex mesh modeling tools such as Fillet, Trim, and Extend Use the paper space layout in AutoCAD for creating professional plots for 2D and 3D models Convert your 2D drawings into 3D models Who this book is for The book is for design engineers, mechanical engineers, architects, and anyone working in construction, manufacturing, or similar fields. Whether you 're an absolute beginner, student, or professional looking stand-alone reference. It introduces the basics of the interface and drafting tools; explores skills such as using hatches, fields, and tables; details such to upgrade your engineering design skills, you 'Il find this AutoCAD book useful. No prior knowledge of CAD or AutoCAD is necessary. Tutorial Guide to AutoCAD 2014 SDC Publications

Residential Design Using AutoCAD 2013 is an introductory level tutorial which uses residential design exercises as the means to teach you AutoCAD 2013. Each book comes with a DVD containing numerous video presentations in which the author shows and explains the many tools and techniques used in AutoCAD 2013. After completing this book you will have a well-rounded knowledge of Computer Aided Drafting that can be used in the industry and the satisfaction of having completed a set of residential drawings. This textbook starts with an optional section that covers basic hand sketching techniques and concepts intended to increase your ability to sketch design ideas by hand and to think three-dimensionally. The book then proceeds with a basic introduction to AutoCAD 2013. The first three chapters are intended to get you familiar with the user interface and many of the common menus and tools. Throughout the rest of the book you will design a residence through to its completion. Using step-by-step tutorial lessons, the residential project is followed through to create elevations, sections, details, etc. Throughout the project, new AutoCAD commands are covered at the appropriate time. Focus is placed on the most essential parts of a command rather than an exhaustive review of every sub-feature of a particular command. The Appendix contains a bonus section covering the fundamental principles of engineering graphics book. You can follow each step sequentially or jump in at any point by downloading the drawing files from the book's companion web site. that relate to architecture.

#### Tutorial Guide to AutoCAD 2016 Peachpit Press

Tutorial Guide to AutoCAD 2017 provides a step-by-step introduction to AutoCAD with commands presented in the context of each tutorial. In fifteen clear and comprehensive chapters, author Shawna Lockhart guides readers through all the important commands and techniques in AutoCAD 2017, from 2D drawing to solid modeling and finally finishing with rendering. In each lesson, the author provides step-by-step instructions with frequent illustrations showing exactly what appears on the AutoCAD screen. Later, individual steps are no longer provided, and readers are asked to apply what they've learned by completing sequences on their own. A carefully developed pedagogy reinforces this cumulative-learning approach and supports readers in becoming skilled AutoCAD users. Tutorial Guide to AutoCAD 2017 begins with three Getting Started chapters that include information to get readers of all levels prepared for the tutorials. The author includes tips that offer suggestions and warnings as you progress through the tutorials. Key Terms and Key Commands are listed at the end of each chapter to recap important topics and commands learned in each tutorial. Also, a glossary of terms and Commands Summary list the key commands used in the tutorials. Each chapter concludes with end of chapter problems providing challenges to a range of abilities in mechanical, electrical, and civil engineering as well as architectural problems.

### Mastering AutoCAD Civil 3D 2013 SDC Publications

A complete tutorial and reference for AutoCAD Civil 3D 2013 Autodesk's Civil 3D is the leading civil engineering software, and this reliable training guide has been thoroughly revised and updated to offer a fresh perspective on this powerful engineering package. Filled with illustrative examples, new datasets, and new tutorials, this book shows how elements of the dynamic engineering program work together and discusses the best methods for creating, editing, displaying, and labeling all of a civil engineering project's elements. The book's straightforward explanations, real-world examples, and practical tutorials focus squarely on teaching vital Civil 3D tips, tricks, and techniques. The authors' extensive real-world experience and Civil 3D expertise allows them to focus on how the software is used in realworld professional environments and present topics and techniques that are not documented elsewhere. Offers an overview of key concepts and the software's interface Discusses the best methods for creating, editing, displaying, and labeling all of a civil engineering project's elements Features in-depth, detailed coverage of surveying, points, alignments, surfaces, profiles, corridors, grading, LandXML and LDT Project Transfer, cross sections, pipe networks, visualization, sheets, and project management, as well as Vault and data shortcuts Offers help for the Civil 3D Certified Associate and Certified Professional exams This book is the only complete, detailed reference and tutorial for Autodesk's extremely popular and robust civil engineering software.

## AutoCAD 2022 Tutorial First Level 2D Fundamentals Forager

Tutorial Guide to AutoCAD 2022 provides a step-by-step introduction to AutoCAD with commands presented in the context of each tutorial. In fifteen clear and comprehensive chapters, author Shawna Lockhart guides you through all the important commands and techniques in AutoCAD 2022, from 2D drawing to solid modeling and finally finishing with rendering. In each lesson, the author provides step-by-step instructions with frequent illustrations showing exactly what appears on the AutoCAD screen. Later, individual steps are no longer provided, and you are asked to apply what you've learned by completing sequences on your own. A carefully developed pedagogy reinforces this cumulative-learning approach and supports you in becoming a skilled AutoCAD user. Tutorial Guide to AutoCAD 2022 begins with three Getting Started chapters that include information to get readers of all levels prepared for the tutorials. The author includes tips that offer suggestions and warnings as you progress through the tutorials. Key Terms and Key Commands are listed at the end of each chapter to recap important topics and commands learned in each tutorial. Also, a glossary of terms and Commands Summary list the key commands used in the tutorials. Each chapter concludes with end of chapter problems providing challenges to a range of abilities in mechanical, electrical, and civil engineering as well as architectural problems.

Principles and Practice An Integrated Approach to Engineering Graphics and AutoCAD 2017 John Wiley & Sons

tools for working efficiently on large projects Discover techniques for creating, modifying, and managing 3D models and converting 2D plans. AutoCAD is one of the leading CAD software used to create technical drawings. AutoCAD 2020 For Beginners helps you to learn AutoCAD basics using brief explanations and well-directed examples. You will learn the basics of the interface and commands, as well as how to create, edit, dimension, print engineering designs and the most popular computer-aided design (CAD) platform for 2D drafting and 3D modeling. This hands-on guide will drawings with drawing tools - Create and edit complex drawings with the modify tools - Add dimensions and annotations to drawings - Prepare your drawing for printing - Create and edit 3D models - Learn to create Architectural floor plan If you want to learn AutoCAD quickly and easily, AutoCAD 2020 For Beginners gets you started today. Download the resource files from: https://autocadforbeginners.weebly.com/ Commercial Design Using AutoCAD 2013 Principles and Practice An Integrated Approach to Engineering Graphics and AutoCAD 2017 Tutorial Guide to AutoCAD 2016 provides a step-by-step introduction to AutoCAD with commands presented in the context of each tutorial. In fifteen clear and comprehensive chapters, author Shawna Lockhart guides readers through all the important commands and techniques in AutoCAD 2016, from 2D drawing to solid modeling and finally finishing with rendering. In each lesson, the author provides step-by-step instructions with frequent illustrations showing exactly what appears on the AutoCAD screen. Later, individual steps are no longer provided, and readers are asked to apply what they've learned by completing sequences on their own. A carefully developed pedagogy reinforces this cumulative-learning approach and supports readers in becoming skilled AutoCAD users. Tutorial Guide to AutoCAD 2016 begins with three Getting Started chapters that include information to get readers of all levels prepared for the tutorials. The author includes tips that offer suggestions and warnings as you progress through the tutorials. Key Terms and Key Commands are listed at the end of each chapter to recap important topics and commands learned in each tutorial. Also, a glossary of terms and Commands Summary list the key commands used in the tutorials. Each chapter concludes with end

> The complete tutorial and reference to the world's leading CAD program This thoroughly revised and updated edition teaches AutoCAD using explanations, examples, instructions, and hands-on projects for both AutoCAD and AutoCAD LT. This detailed resource works as both a tutorial and advanced skills as attributes, dynamic blocks, drawing curves, and using solid fills; explains 3D modeling and imaging; and discusses customization and integration. Covers all the new AutoCAD capabilities Written by George Omura, a popular AutoCAD author Offers an essential resource for those preparing for the AutoCAD certification program Includes a DVD with all the project files necessary for the tutorials, a trial version of AutoCAD, and additional tools and utilities George Omura's engaging writing style makes this reference the perfect reference and tutorial for both novice and experienced CAD users. Note: CD-ROM/DVD and other supplementary materials are not included as part of the e-book file, but are available for download after purchase.

## A no-nonsense, beginner's guide to drafting and 3D modeling with Autodesk AutoCAD SDC Publications

The ideal introductory resource for Autodesk's powerful architectural design software With this hands-on guide, you'll learn how to plan, develop, document, and present a complete AutoCAD project by working on summer cabin--a fun practice project that runs throughout the You'll also master all essential AutoCAD features, get a thorough grounding in the basics, learn the very latest industry standards and techniques, and quickly become productive with AutoCAD. Features concise explanations, focused examples, and step-by-step instructions for learning AutoCAD and AutoCAD LT with a hands-on project Fully revised for the latest AutoCAD and AutoCAD LT as well as emerging techniques and standards in the industry Offers the full range of basics such as the AutoCAD interface, basic commands, and creating drawings, and gradually progresses to more advanced topics, including grouping, elevations, hatches, and using text in drawings Includes a supporting website the contains downloadable tutorial files, so readers can jump in at any point in the book Introduces dimensioning, external references, layouts and printing, and using 3D AutoCAD2013 and AutoCAD LT 2013: No Experience Required helps you learn to use AutoCAD and AutoCAD LT with ease and confidence.

#### Mastering AutoCAD 2021 and AutoCAD LT 2021 John Wiley & Sons

Principles and Practices: An Integrated Approach to Engineering Graphics and AutoCAD 2013 combines an introduction to AutoCAD 2013 with a comprehensive coverage of engineering graphics principles. By adopting this textbook, you will no longer need to adopt separate CAD and engineering graphics books for your course. Not only will this unified approach give your course a smoother flow, your students will also save money on their textbooks. What's more, the tutorial exercises in this text have been expanded to cover the performance tasks found on the AutoCAD 2013 Certified Associate Examination. The primary goal of Principles and Practices: An Integrated Approach to Engineering Graphics and AutoCAD 2013 is to introduce the aspects of engineering graphics with the use of modern Computer Aided Design/Drafting software - AutoCAD 2013. This text is intended to be used as a training guide for students and professionals. The chapters in the text proceed in a pedagogical fashion to guide you from constructing basic shapes to making complete sets of engineering drawings. This text takes a hands-on, exercise-intensive approach to all the important concepts of Engineering Graphics, as well as in depth discussions of CAD techniques. This textbook contains a series of twelve chapters, with detailed step-by-step tutorial-style lessons designed to introduce beginning CAD users to the graphic language used in all branches of technical industry. The CAD techniques and concepts discussed in the text are also designed to serve as the foundation to the more advanced parametric feature-based CAD packages, such as Autodesk Inventor. After completing this text your students will be prepared to pass the AutoCAD Certified Associate Examination. Certified Associate Reference Guides located at the front of the book and in each chapter show where these performance tasks are covered.

Beginners Guide To Autocad 2013